**CR80 plus KT1** 4.5" x 2.125"

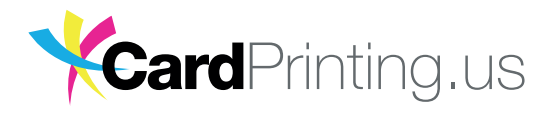

### **FRONT**

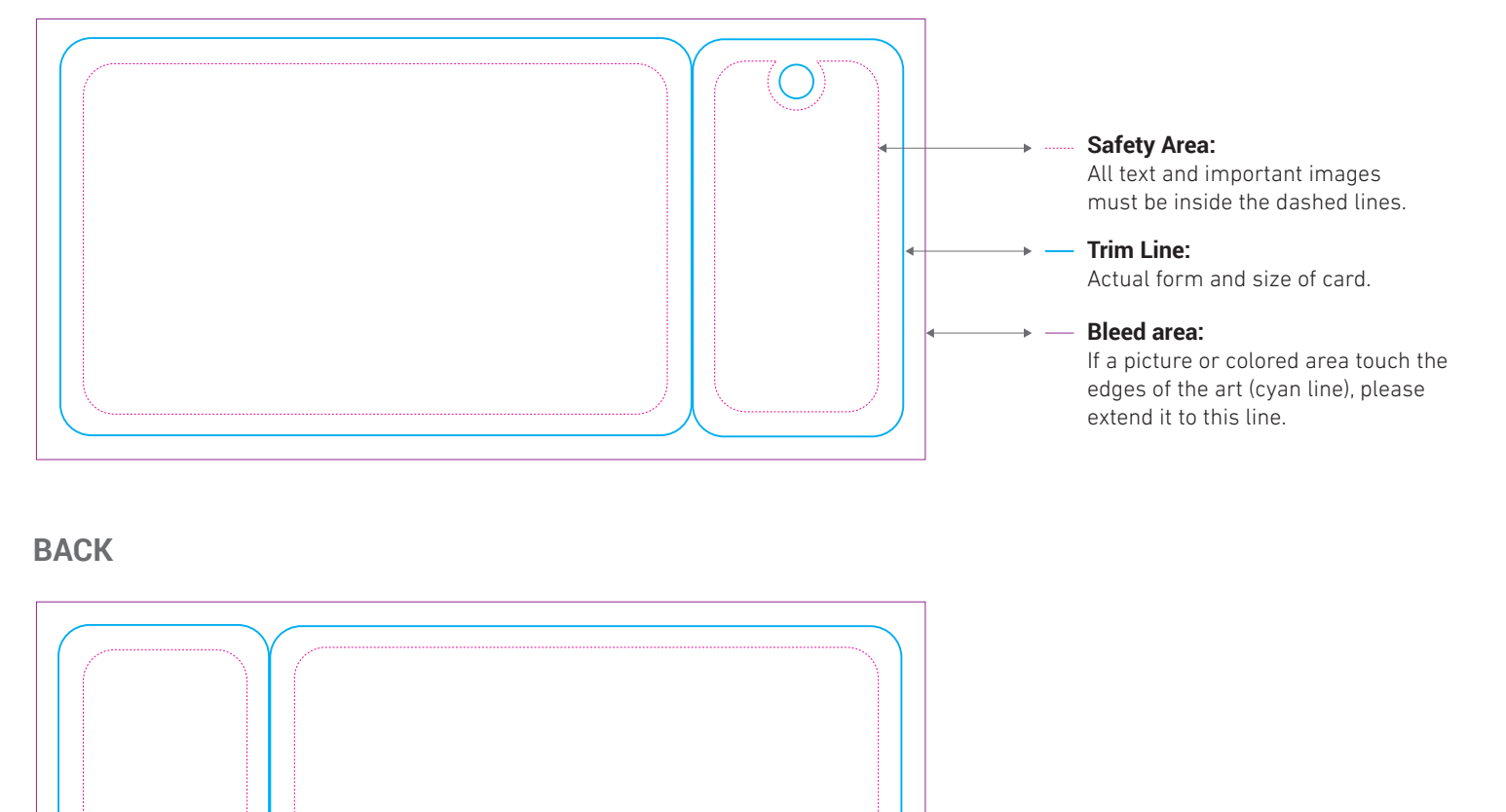

## **IMPORTANT INFORMATION**

Please review our checklist **(click here)** to help make sure [that we have everything we need to print your files properly.](#page-1-0) [Ready to send you file?](http://www.cardprinting.us/uploadsample.php)

# <span id="page-1-0"></span>**CHECKLIST:**

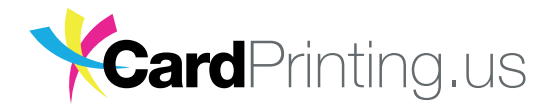

#### **FILE TYPE / APPLICATION PREFERENCES:**

- We can work with native Adobe Illustrator (.ai) or Photoshop (.psd) files. We also accept print ready .eps, .pdf, .tif or .jpg files that can be made in other applications (such as InDesign, Publisher, etc.).
- Do not flatten layers in your file(s).

#### **LAYOUT & DESIGN:**

- Objects, images and text are at least .125" (3 mm) from the trim edge.
- Any object, image or text that touches the trim edge must then be extended an additional .125" (3 mm). This is called "bleed" and will be trimmed away, leaving a clean edge to the printing<sup>1</sup>.
- Images and other placed graphics are in the CMYK color space and are created at 300 dpi. Don't use graphics created for the web, they are low resolution.
- All graphics are embedded, not linked<sup>2</sup>.
- Any stroke/line is not less than .25 pt.
- No borders are used in the creation of the artwork.

#### **FONTS:**

- All fonts are outlined (even in pdfs and InDesign files) or supplied in .otf or .ttf format. Be sure to save an editable version of your artwork!!<sup>3</sup>
- Rasterize the fonts in Adobe Photoshop native files.
- Do not use point sizes that are less than 6 point type.

#### **COLOR:**

- The color space of your artwork is set for CMYK.
- If using Pantone colors, you are using the Pantone Solid Coated palette.
- Large areas of black (such as a background) are set for Rich Black (C60 M40 Y40 K100). Be aware of the following exceptions to using Rich Black:

Any text that is to be white against the rich black background should be 12 pt. or larger. If you have small white text with the black background, make the background 100% black.

Do not use Rich Black for black text that is less than 12 pt. Use 100% Black.

No tints or transparency are less than 15%. If the color is light from the start, the tint may have to change to 30%.

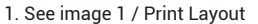

2. See image 2 / Embedded images and files

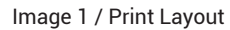

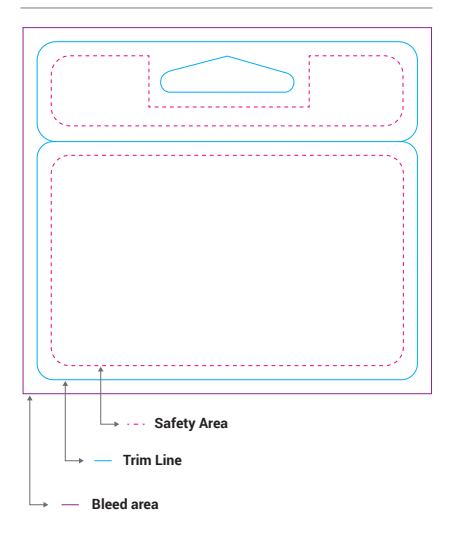

#### Image 2 / Embedded images and files

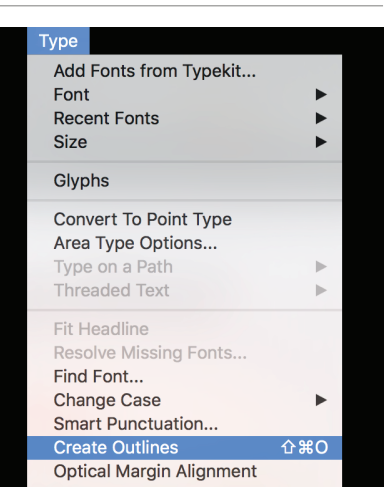

#### Image 3 / Create Outlines

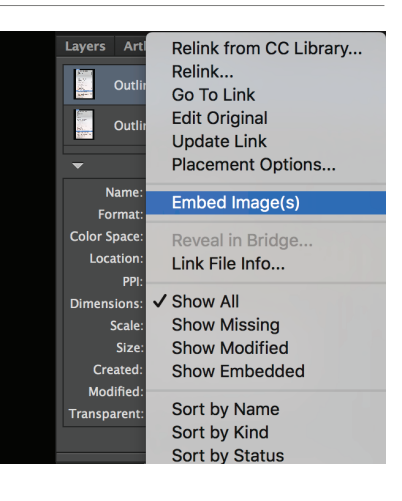

<sup>3.</sup> See image 3 / Create outlines